# How to Access Digital UI 19 Declaration Tool on COVID-19 TERS system

1. Open the COVID-19 TERS system <a href="https://uifecc.labour.gov.za/covid19/">https://uifecc.labour.gov.za/covid19/</a>

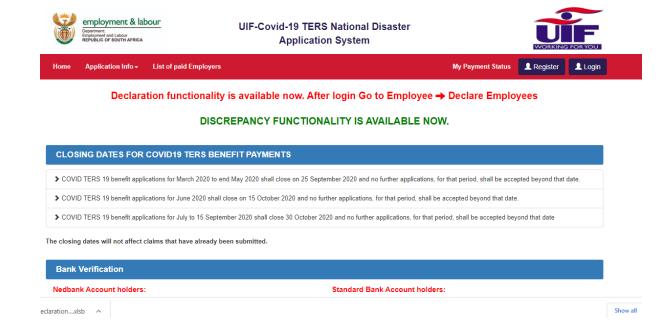

2. Login using your username and password, then click "Proceed"

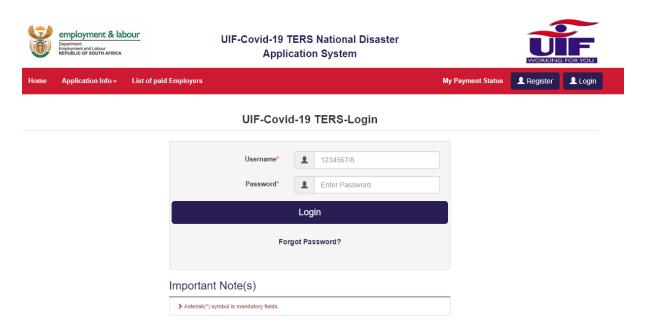

## 3. Select "Employee" from the Menu options and then select "Declare Employees (Digital UI.19)"

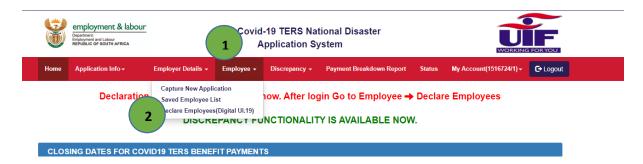

#### 4. Click "Digital UI 19 User Guide"

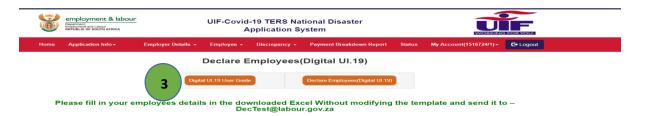

## 5. Download "Digital UI 19 User Guide"

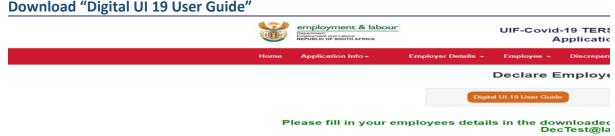

## 6. Click "Declare Employees (Digital UI.19)".

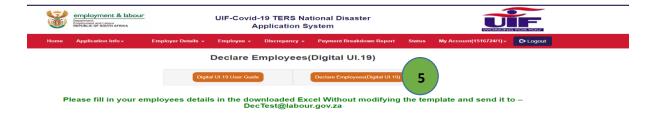

#### 7. Download and save the Excel file

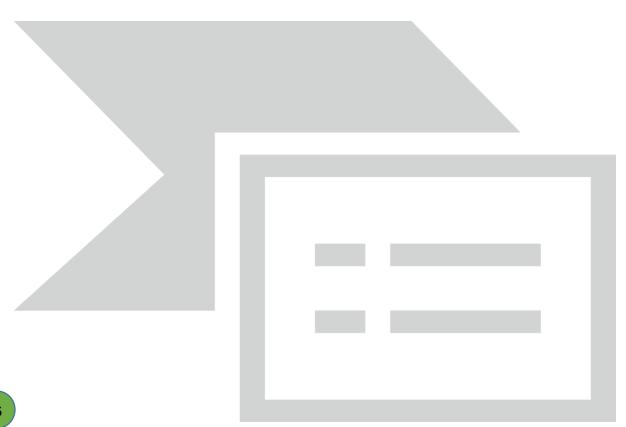

## How to capture values for Digital UI 19 Declaration

## **Extremely Important Instructions:**

- 1. Use the Excel Template from TERS website. Do not copy and create a new file.
- 2. Do not change the structure of the Excel file.
- 3. Leave the PAYE Number blank, if not applicable. Do not delete the column.
- 4. Fields marked with \* in the spreadsheet are mandatory and must be completed.
- 5. All date formats should be YYYY-MM-DD (2020-01-15).
- 6. ID Number should not exceed 13 characters and should be without spaces. Adding spaces will discard the record.
- 7. Do not add spaces in any field between values.
- 8. The values of remuneration should not be comma separated. Example 26000.90 and not 26,000.90.
- 9. The UI Reference number is the 8-digit number in the format (1234567/8) and not the U-number. The UIF reference number within the File should always have '/'. The UIF reference number without the / is not recognized.
- 10. No spaces should be anywhere in or between values.
- 11. Only 1 excel file can be accepted per email, Do not send more than one excel file
- 12. The excel file MUST NOT contain more than 1999 employees.
- 13. The excel file must be sent to mailto:digitalui19@LABOUR.gov.za

### **Column Requirements:**

| SHEET    | COLUMN_NAME                     | DATA_TYPE | MAXIMUM_LENGTH/REQUIREMENTS                                     |
|----------|---------------------------------|-----------|-----------------------------------------------------------------|
| Creator  | Record Type                     | Character | 4 ( Predefined value - <b>UICR</b> ) *CAPITAL LETTERS           |
|          | Format Type                     | Character | 2 ( Predefined value – <b>U1</b> ) *CAPITAL LETTERS             |
|          | Version No                      | Character | 3 ( Predefined value – <b>E03</b> ) *CAPITAL LETTERS            |
|          | UIF Ref Number                  | Character | 9 (including '/' character) example:1234567/8                   |
|          | LIVE Indicator                  | Character | 4 ( Predefined value - LIVE) *CAPITAL LETTERS                   |
|          | ID Number                       | Numeric   | 13 digits                                                       |
|          | Contact Number                  | Numeric   | 10 digits                                                       |
|          | E-mail id                       | Character | 120 must be valid and include @ and .                           |
|          | Payroll month                   | Numeric   | 6 - YYYYMM                                                      |
|          |                                 |           |                                                                 |
| Employee | Record Type                     | Character | 4 ( Predefined value - <b>UIWK</b> ) *CAPITAL LETTERS           |
|          | UIF Ref Number                  | Character | 9 (including '/' character) example:1234567/8                   |
|          | ID Number                       | Numeric   | 13 digits                                                       |
|          | Surname                         | Character | 120                                                             |
|          | First Name                      | Character | 120                                                             |
|          | Date Of Birth                   | Date      | YYYY-MM-DD Only – allowed as separator                          |
|          | Employment Start Date           | Date      | YYYY-MM-DD Only – allowed as separator                          |
|          | Employment End Date             | Date      | YYYY-MM-DD Only – allowed as separator                          |
|          | Employment Status               | Character | Select one of the option available from dropdown                |
|          | Reason for Non-<br>Contribution | Character | Select one of the option available from dropdown, if applicable |
|          | Gross Taxable Income            | Numeric   | 13,2 (no comma separator OR Space in value) Must be 00.00       |
|          | Remuneration Subject to UIF     | Numeric   | 13,2 (no comma separator OR Space in value) Must be 00.00       |
|          | UIF Contribution                | Numeric   | 13,2 (no comma separator OR Space in value) Must be 00.00       |
|          | Branch Code                     | Character | 10                                                              |

|          | Account Number         | Numeric   | 20                                                    |
|----------|------------------------|-----------|-------------------------------------------------------|
|          | Account Type           | Character | Select one of the option available from dropdown      |
|          |                        |           |                                                       |
| Employer | Record Type            | Character | 4 ( Predefined value - <b>UIEM</b> ) *CAPITAL LETTERS |
|          | UIF Ref No             | Character | 9 (including '/' character) example:1234567/8         |
|          | PAYE Number            | Numeric   | 10                                                    |
|          | Total Gross Taxable    |           | 13,2 (no comma separator OR Space in value)           |
|          | Remuneration           | Numeric   | Must be 00.00                                         |
|          | Total Gross Taxable    |           | 13,2 (no comma separator OR Space in value)           |
|          | Remuneration           | Numeric   | Must be 00.00                                         |
|          | Total Remuneration     |           | 13,2 (no comma separator OR Space in value)           |
|          | Subject to UIF         | Numeric   | Must be 00.00                                         |
|          |                        |           | 13,2 (no comma separator OR Space in value)           |
|          | Total UIF contribution | Numeric   | Must be 00.00                                         |
|          | Total number employees | Numeric   | 15                                                    |
|          | Email ID               | Character | 120                                                   |